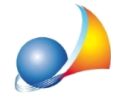

## Devo indicare come quota di possesso del de cuius un numero con due decimali, **adesempio27,45/100.000.Comepossofare?**

E' possibile indicare la quota in DE.A.S. come 2745/10.000.000 (moltiplicando per cento sia il numeratore che il denominatore della frazione).

In fase di stampa ed esportazione la quota verrà indicata come 27,45/100.000

Al momento le specifiche tecniche rilasciate dall'Agenzia delle Entrate consentono di indicare un denominatore di massimo sei cifre, quindi casi come:

27,459/100.000

andranno arrotondati a:

27,46/100.000(scrivendoinDE.A.S.2746/10.000.000)